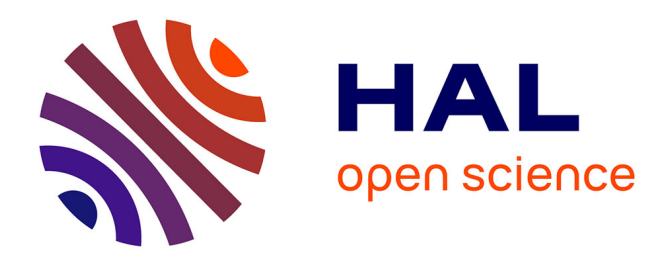

# **Etude oculométrique et comportementale durant la réalisation d'un "Où est Charlie ?" : mise en évidence des différentes stratégies utilisées par les joueurs**

Sébastien Rimbert, Nicolas Kempf, Valentin Mapelli, Kenny Rivalin

### **To cite this version:**

Sébastien Rimbert, Nicolas Kempf, Valentin Mapelli, Kenny Rivalin. Etude oculométrique et comportementale durant la réalisation d'un "Où est Charlie ?" : mise en évidence des différentes stratégies utilisées par les joueurs. [Travaux universitaires] Nancy Université. 2015. hal-01152036

## **HAL Id: hal-01152036 <https://inria.hal.science/hal-01152036>**

Submitted on 19 May 2015

**HAL** is a multi-disciplinary open access archive for the deposit and dissemination of scientific research documents, whether they are published or not. The documents may come from teaching and research institutions in France or abroad, or from public or private research centers.

L'archive ouverte pluridisciplinaire **HAL**, est destinée au dépôt et à la diffusion de documents scientifiques de niveau recherche, publiés ou non, émanant des établissements d'enseignement et de recherche français ou étrangers, des laboratoires publics ou privés.

Etude oculométrique et comportementale durant la réalisation d'un "Où est Charlie ?" : mise en évidence des différentes stratégies utilisées par les joueurs

Sébastien Rimbert, Nicolas Kempf, Valentin Mapelli, Kenny Rivalin

02/02/2015

# Table des matières

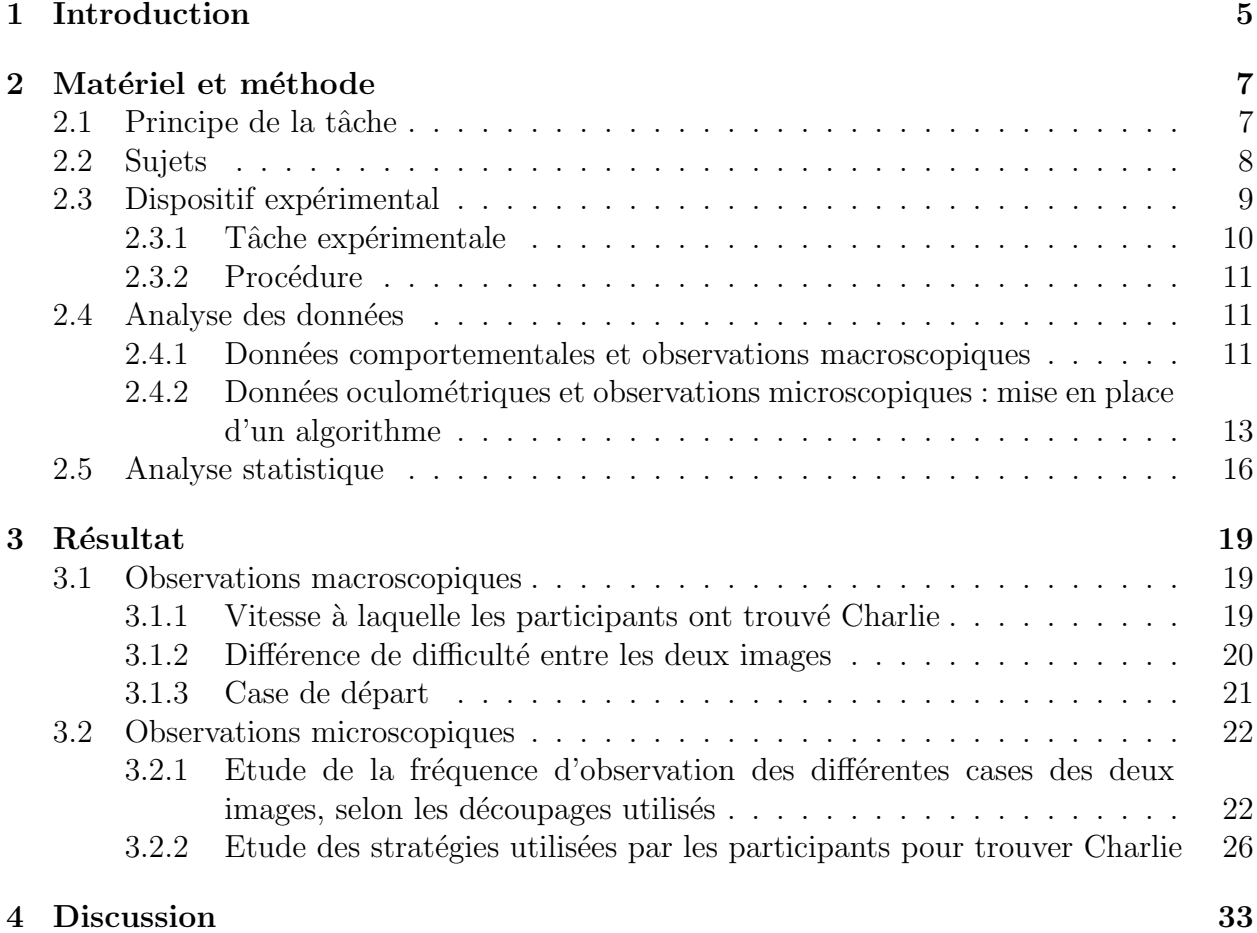

# Chapitre 1

# Introduction

La vision représente une fonction remarquable. Elle nous permet à la fois, de pouvoir détecter des choses aussi petites qu'un insecte, ou aussi considérable que des galaxies se trouvant aux frontières de l'univers. Et tout comme d'autres phénomènes naturels, la vision fait partie intégrante de notre vie quotidienne. Ainsi, grâce à nos yeux, nous pouvons, à la fois voir le monde qui nous entoure jusque dans ses moindres détails, mais aussi donner du sens à celui-ci en interprétant cognitivement les signaux qui nous parviennent [Bear, 2010]. Chez l'Homme, le phénomène de la vision est particulièrement utile et intervient dans des processus cognitifs complexes. En effet, la vue, l'interprétation de celle-ci, le souvenir et l'imagination sont des évènements fortement imbriqués et nous permettent de mieux comprendre notre monde. Charles-Ferinand Ramuz disait d'ailleurs "Il faut que l'idée naisse de la vision comme l'étincelle du caillou" pour mettre en évidence que la vision n'est pas qu'un processus complexe qui mène à un simple message biochimique mais peut parfois être à l'origine de plus que cela [Rochette, 2013]. Aujourd'hui, alors que nous comprenons de mieux en mieux le phénomène de la vision en lui même, de nouvelles études sont entreprises et portent notamment sur l'étude de la vision comme une technique d'investigation potentielle de notre comportement.

Il est communément admis que  $80\%$  de nos perceptions sensorielles proviennent directement, ou indirectement, de notre vue. Ainsi, il parait ´evident que l'investigation du comportement humain via l'analyse de la vision peut être très intéressante. De ce fait, plusieurs recherches sont entreprises, et ont toutes pour objectif principal de comprendre ou prédire le comportement humain `a partir de l'analyse des mouvements oculaires. Parmi les techniques d'investigation du comportement des utilisateurs, la technologie de l'eye-tracking (ET) permet, comme son nom l'indique, d'identifier les zones d'une image ou d'une interface par exemple, pour lesquelles une personne porte un intêret [Jeanmart, 2007]. Cette technique est basée sur la détection du reflet cornéen généré par une lumière infrarouge, et de cette manière, permet l'enregistrement en temps r´eel des mouvements oculaires d'un individu explorant une image, une interface ou son environnement. La technologie de l'ET s'avère intéressante pour plusieurs raisons. Tout d'abord, elle permet d'aller assez loin dans l'activité de compréhension etant donné qu'elle fournit de l'information représentant l'aperçu des zones attirant l'attention [Duchowski, 2007]. Ensuite, les données recueillies peuvent permettre d'inférer sur les processus cognitifs sous-jacents [Rayner, 1998]. Enfin, les récentes avancées techniques de l'ET, notamment au niveau de la précision de l'appareil, mais également au niveau de l'accessibilité de celui-ci, et par son coût abordable, font que cette technologie est de plus en plus utilisés.

De nombreuses disciplines, telles que les interactions Homme-Machine, la recherche en neuromarketing, les tests utilisateurs ou les neurosciences en général s'intéressent de près à la technique d'ET. Notre étude se place d'ailleurs dans un contexte multi-disciplinaire puisqu'elle se situe à la frontière de deux domaines : celui des neurosciences et de la psychologie comportementale. En effet, nous nous sommes intéressés de près à la célèbre série de livresjeux "Où est Charlie ?", où le lecteur doit réussir à retrouver un personnage dénommé Charlie, à l'intérieur d'une image. La difficulté du jeu repose sur le fait que les endroits où se trouve Charlie sont très colorés, et surtout, sont remplis de personnages et d'objets divers ayant tous un code couleur similaire à celui arboré par Charlie. Il y a également d'autres personnages qui sont déguisés comme Charlie, et cela augmente également la difficulté du jeu. Sur le site de NewQuest [Newquest, ], nous avons trouvé une étude qui tente de comprendre de quelle manière les joueurs peuvent s'y prendre pour retrouver le fameux Charlie. Dans cette précédente étude, les participants avaient pour unique consigne de "trouver Charlie" tandis que leurs mouvements oculaires étaient enregistrés grâce à un ET. A partir de cette étude, l'observation que chaque individu a effectué la recherche différemment, en suivant sa propre logique, a été vérifiée. En effet, selon le site NewQuest il existerait, en fonction des individus, différentes techniques de recherches pour trouver Charlie, certaines étant plus efficaces que d'autres. Parmi celles-ci, la minutie, le survol, l'expertise et la chance sont des classifications différentes proposées par les auteurs. En plus de ces différents parcours, nous pensons qu'il est possible de catégoriser de nouveaux parcours tels que l'exploration linéaire horizontale, l'exploration linéaire verticale, l'exploration du centre vers la périphérie et l'exploration par zone.

En partant des observations réalisées par le site NewQuest, nous souhaitons donc, à travers cette étude, confirmer ou infirmer l'hypothèse selon laquelle il existerait plusieurs manières de rechercher le personnage Charlie, et que celles-ci pourraient être catégorisées selon différentes stratégies. C'est pourquoi nous nous proposons, dans un premier temps, de réaliser une expérience dans laquelle plusieurs participants volontaires auraient la tâche de trouver le personnage Charlie lors de l'observation de deux images différentes. Durant cette expérience, la balistique oculaire des participants sera analysée grâce à un eye-tracker. Dans un deuxième temps, nous nous proposons d'extraire plusieurs types d'informations à partir des données précédemment recueillies. En effet, en plus de vérifier notre hypothèse principale grâce à la création d'une grille multi-niveaux, il nous a paru intéressant de réaliser des observations macroscopiques pouvant être déduites à partir du comportement oculaire des différents sujets. Enfin, nous terminerons par discuter de nos résultats et nous les confronterons, à la fois aux problématiques liées à la technique d'ET et à la fois aux difficultés rencontrés durant cette étude.

# Chapitre 2

# Matériel et méthode

## 2.1 Principe de la tâche

La tâche, pour le sujet, consiste à se tenir devant un écran d'ordinateur tandis que celui-ci projette deux images successives du jeu "Où est Charlie". Le sujet doit d'abord trouver le personnage de Charlie dans la première image (Figure 2.1), puis il doit trouver le même personnage à l'intérieur de la deuxième image (Figure 2.2).

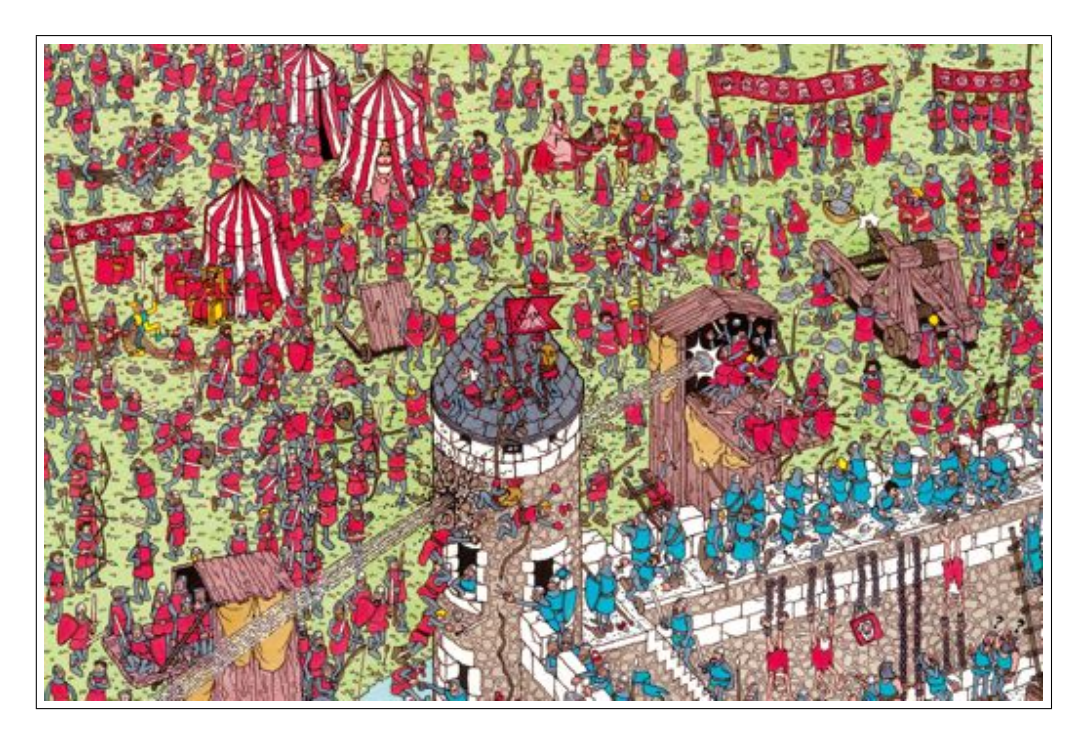

FIGURE 2.1 – Image n°1 présentée aux sujets durant l'expérience (https ://whereswaldoemotionally.files.wordpress.com/2013/09/waldo-4.jpg)

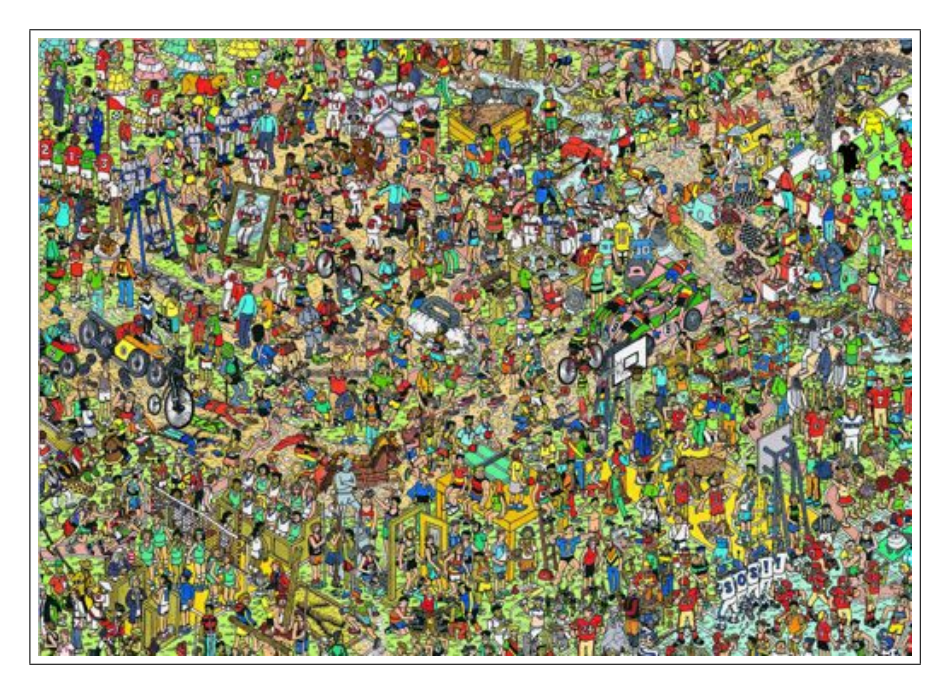

FIGURE 2.2 – Image n°2 présentée aux sujets durant l'expérience (http ://i.imgur.com/CCWphPK.jpg)

## 2.2 Sujets

13 personnes appartenant à la même formation universitaire ont été volontaires pour participer à cette étude. Bien que n'ayant pas demandé l'anonymat, les participants ont été nommés pas des pseudonymes afin de préserver une certaine confidentialité. Parmi les sujets, il y avait 8 hommes et 5 femmes. Ils étaient âgés de 18 à 24 ans, pour une moyenne d'âge de 21 ans (Figure 2.3). Ils ont tous affirmé verbalement ne pas avoir de problèmes de santé pouvant interférer avec la tâche demandée. Le fait que tous les sujets aient déjà joué auparavant explique que nous n'avons pas réellement utilisé cette information.

| Sujets   | Genre | Age | Déjà joué | Quand?            |  |
|----------|-------|-----|-----------|-------------------|--|
| Sujet 1  | Homme | 21  | Oui       | Longtemps         |  |
| Sujet 2  | Femme | 21  | Oui       | Longtemps         |  |
| Sujet 3  | Homme | 22  | Oui       | Longtemps         |  |
| Sujet 4  | Homme | 24  | Oui       | Il y a 1 an       |  |
| Sujet 5  | Homme | 21  | Oui       | Longtemps         |  |
| Sujet 6  | Femme | 22  | Oui       | Longtemps         |  |
| Sujet 7  | Femme | 22  | Oui       | Il y a 3 semaines |  |
| Sujet 8  | Homme | 18  | Oui       | Longtemps         |  |
| Sujet 9  | Homme | 21  | Oui       | Longtemps         |  |
| Sujet 10 | Femme | 21  | Oui       | Longtemps         |  |
| Sujet 11 | Homme | 20  | Oui       | Longtemps         |  |
| Sujet 12 | Homme | 23  | Oui       | Longtemps         |  |
| Sujet 13 | Femme | 20  | Oui       | Longtemps         |  |

FIGURE 2.3 – Tableau représentant la répartition des différents sujets intervenus dans notre expérience.

## 2.3 Dispositif expérimental

Les sujets, assis confortablement sur une chaise, sont placés devant un écran d'ordinateur sur lequel repose un dispositif Eye-tracker pemettant de suivre le comportement oculaire de ces derniers. Le dispositif était réglable afin que chaque sujet puisse trouver une position confortable, ce qui leur permettait de réaliser la tâche sans contraintes musculaires.

Afin de mener à bien notre expérience, nous avons effectué un ensemble de choix concernant la technologie que nous avons décidé d'utiliser. La balistique oculaire induite par le sujet au cours de l'expérience était enregistrée grâce à un ET *Tobii X1 light*, préalablement calibré, et transmise à un ordinateur sur lequel était installé le logiciel Tobii Studio (Figure 2.4). Afin de récolter les résultats, ce logiciel, développé par l'éditeur, permet de réaliser plusieurs types d'études facilement. Il est également possible de coupler l'ET avec un programme crée de tout pièce. Cependant nous avons choisi la première solution dans la mesure où Tobii Studio nous a proposé tout ce dont nous avions besoin pour effectuer notre expérience. A l'intérieur de ce logiciel, il est possible d'afficher des sites web, des images, des instructions textes et des questionnaires. Nous avons choisi de créer une séquence d'instruction avec l'affichage de nos deux images, ainsi qu'un mini-questionnaire apparaissant après que les participants aient trouvé le personnage Charlie dans la deuxième image.

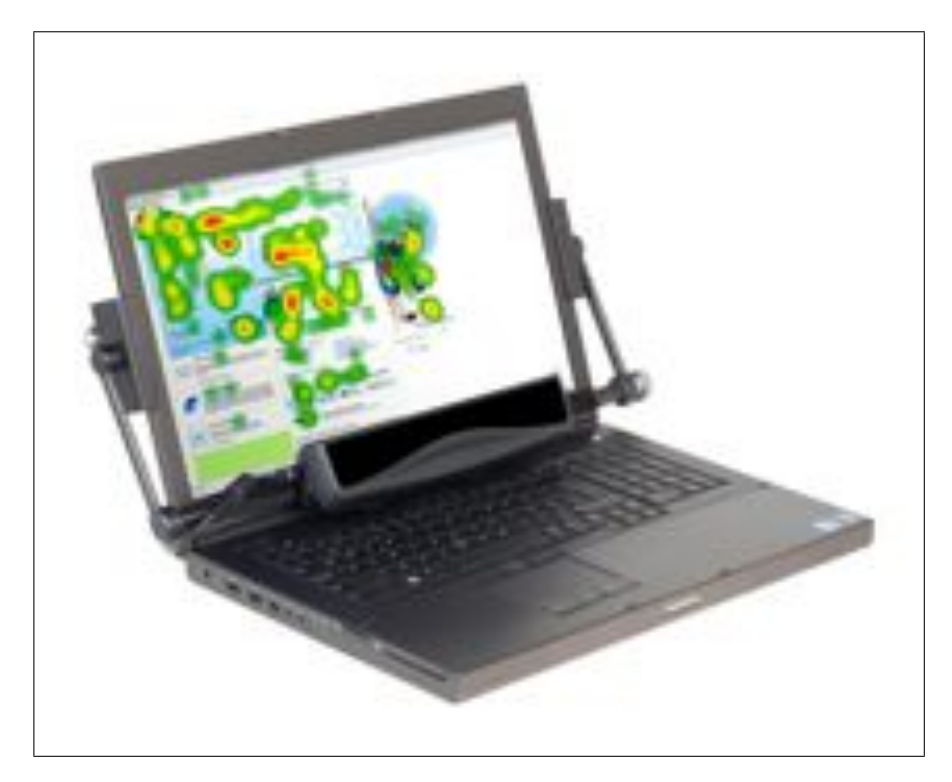

FIGURE 2.4 – Exemple de dispositif expérimental ressemblant fortement à celui utilisé lors de notre expérience. Le dispositif est composé d'un ordinateur sur lequel est installé le logiciel Tobii Studio. L'eye tracker repose sur la base de l'ordinateur.

Un logiciel installé sur cet ordinateur permettait donc de calibrer l'appareil avant le début de l'expérience. En effet, le logiciel Tobbii Studio permet de s'assurer que l'ET détecte correctement le comportement oculaire du sujet en affichant les résultats du calibrage via un écran de contrôle. De cette manière, l'expérimentateur pouvait visualiser après chaque calibrage que les données comportementales allaient être correctement enregistrées lors de l'exécution de la tâche. Cette phase de calibrage est essentielle car elle permet d'abord de vérifier le bon fonctionnement de l'ET et également d'avoir un contrôle précis de la réponse comportementale et de faire en sorte que les données, qui seront par la suite analysées, soient comparables d'un sujet à l'autre.

Les données recueillies en sortie d'expérience étaient enregistrées sur le même poste informatique. Le logiciel Tobbii studio permettait d'envoyer un signal de synchronisation `a l'instant précis où le sujet débutait la tâche, ce qui nous a permis, à terme, d'analyser les données au moment adéquat.

### 2.3.1 Tâche expérimentale

Les sujets avaient pour instruction de regarder les deux images qui leur étaient proposées et de retrouver le personnage Charlie. Les sujets étaient préalablement avertis qu'ils ne disposaient pas d'une limite de temps et que le temps n'était pas un facteur étudié durant l'expérience. De plus, la tâche devait être réalisée sans que le sujet ne bouge de trop, afin d'éviter que le calibrage réalisé précédemment ne soit plus valable. De plus, lorsque le sujet bouge, il arrive fréquemment que l'ET ne détecte plus correctement les yeux du sujets. Pour éviter cela, nous avions prévenu les sujets qu'ils devraient trouver une position confortable et essayer de la garder jusqu'à la fin de l'expérience. Durant le passage des sujets, l'expérimentateur pouvait donner un retour verbal aux sujets qui ne respectaient pas les instructions. En effet,

lors de la recherche du personnage "Charlie", il peut arriver que le sujet s'agace de ne pas le trouver. Cet agacement s'exprime le plus souvent par des mouvements corporels, qui sont réalisés inconsciemment et qui peuvent empêcher le recueil de données utilisables.

### 2.3.2 Procédure

L'expérience était divisée en trois sessions : une sessions de calibrage, une session d'enregistrement et une session de questions.

Durant la session de calibrage, plusieurs questions étaient posées au sujet afin de connaître son age, son sexe et sa connaissance du jeu "Où est Charlie". Par la suite, le sujet découvrait le dispositif expérimental et se familiarisait avec celui-ci lors de la phase de calibrage. Enfin, l'expérimentateur n'hésitait pas à expliquer le type d'erreurs à éviter afin que la tâche soit bien exécutée.

Une fois que le sujet était prêt, la session d'enregistrement pouvait débuter. Durant celle-ci, la séquence d'instructions, précédemment réalisée sur le logiciel Tobii studio (Figure) était lancée. Elle permettait de rappeler visuellement à quoi ressemblait le personnage "Charlie". Puis, il était indiqué que le sujet allait être évalué sur deux images différentes. Pour faire apparaître la première image, l'utilisateur devait presser une touche du clavier, et cliquer sur Charlie en l'indiquant à l'expérimentateur afin que celui-ci vérifie qu'il n'y ait pas d'erreur. Ensuite seulement, le sujet pouvait de nouveau presser une touche quelconque afin d'afficher la nouvelle image.

A la fin de l'expérience, deux questions étaient posées aux sujets via l'interface du logiciel Tobii Studio. La première question permettait de savoir si le sujet avait relevé une difficulté plus importante sur l'une des deux images. La deuxième question permettant, quant à elle, de savoir laquelle des deux images était, selon lui, la plus difficile.

## 2.4 Analyse des données

Tous les enregistrements qui présentaient des erreurs comportementales ont été exclus des analyses. De la même manière, certains enregistrements ont été écartés après que nous ayons perçu un faible pourcentage d'attention de certains sujets. En effet, le logiciel Tobii Studio peut nous renseigner sur la proportion de temps où l'eye tracker a capté les mouvements oculaire d'un sujet. Nous avons considéré qu'en dessous d'un seuil de 75 pour cent il était inutile d'analyser les données recueillies. Deux fichiers au format .csv, un pour chaque image, ont été récupérés pour chacun des participants. Le traitement des données a été réalisé grâce au logiciel Microsoft Excel et Python. Ce dernier nous a d'ailleurs permis de créer un script de programmation personnalisé afin d'automatiser les différents traitements qui seront décrits par la suite.

### 2.4.1 Données comportementales et observations macroscopiques

Dans un premier temps, les différentes réponses comportementales de l'ensemble des sujets ont été triées. En effet, au cours de l'expérience et malgré la consigne, certains sujets ont bougé au point que l'ET a perdu la trace du comportement oculaire de ceux-ci. De ce fait, ce type de données n'a pas été intégré dans les analyses.

Dans un deuxième temps, nous avons visualisé toutes les séquences vidéos des sujets restants afin d'extraire des caractéristiques générales relatives à leur comportement oculaire. Cette ´etape nous a permis de prendre conscience que d'un sujet `a l'autre, le comportement visuel ´etait tr`es diff´erent, et que par cons´equent, il fallait en tenir compte afin d'analyser les donn´ees  $\alpha$  une échelle plus précise.

Enfin, pour des raisons de logistique, nous avons découpé nos deux images d'intêrets selon un quadrillage nous permettant d'isoler le personnage Charlie et de percevoir à quel moment précis les sujets l'apercevaient. Les deux images ont été découpées en 48 cases (Figure 2.5, Figure 2.6). Le choix du quadrillage a été réalisé en fonction de la précision de l'Eye-tracker et de la taille des images. Notre objectif étant l'étude des différents parcours utilisés par les participants de l'étude, lors de la recherche du personnage "Charlie", il nous fallait s'assurer que le quadrillage choisi au départ soit suffisamment précis, quitte à diminuer cette précision et en analysant les données selon un quadrillage plus grossier. Nous aurions pu réaliser la d´ecoupe et l'analyse sur le logiciel Tobii Studio, mais malheureusement, comme nous avions mis nos deux images en instructions, la fonction du logiciel nous permettant de directement créer des zones d'intêrets sur les images, était inutilisable. De ce fait, nous avons recréé le média image à partir des vidéos de chacun des sujets en définissant une zone sur la vidéo comme étant soit "Image n°1", soit "Image n°2".

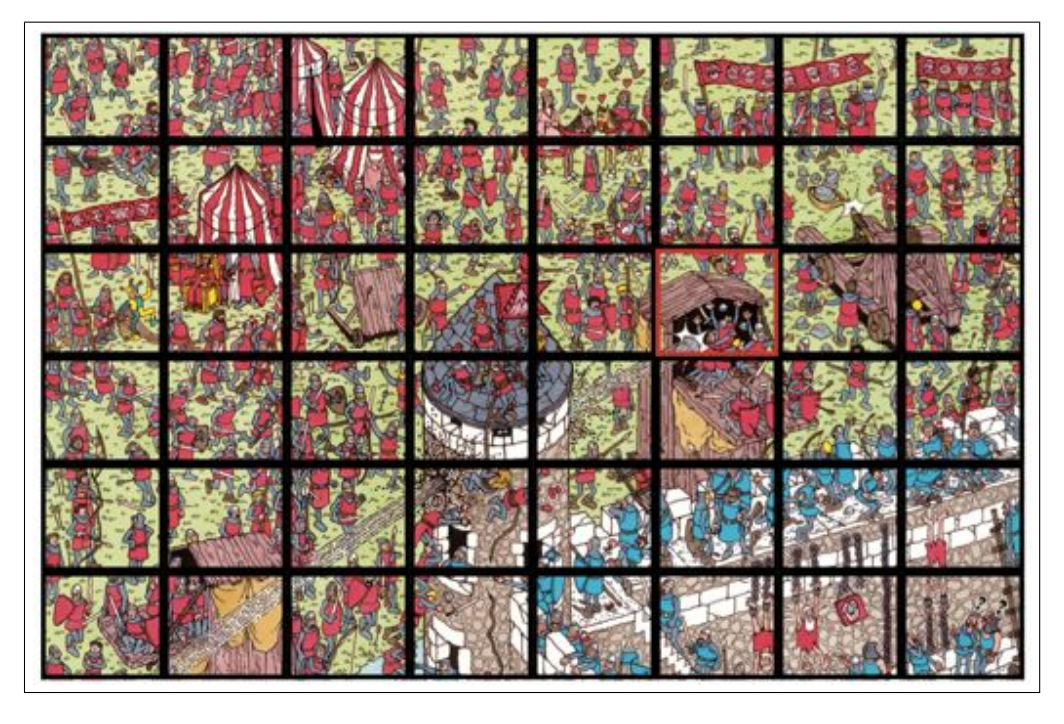

FIGURE  $2.5$  – Image n°1 découpée en 48 cases identiques. Charlie se trouve dans la case rouge.

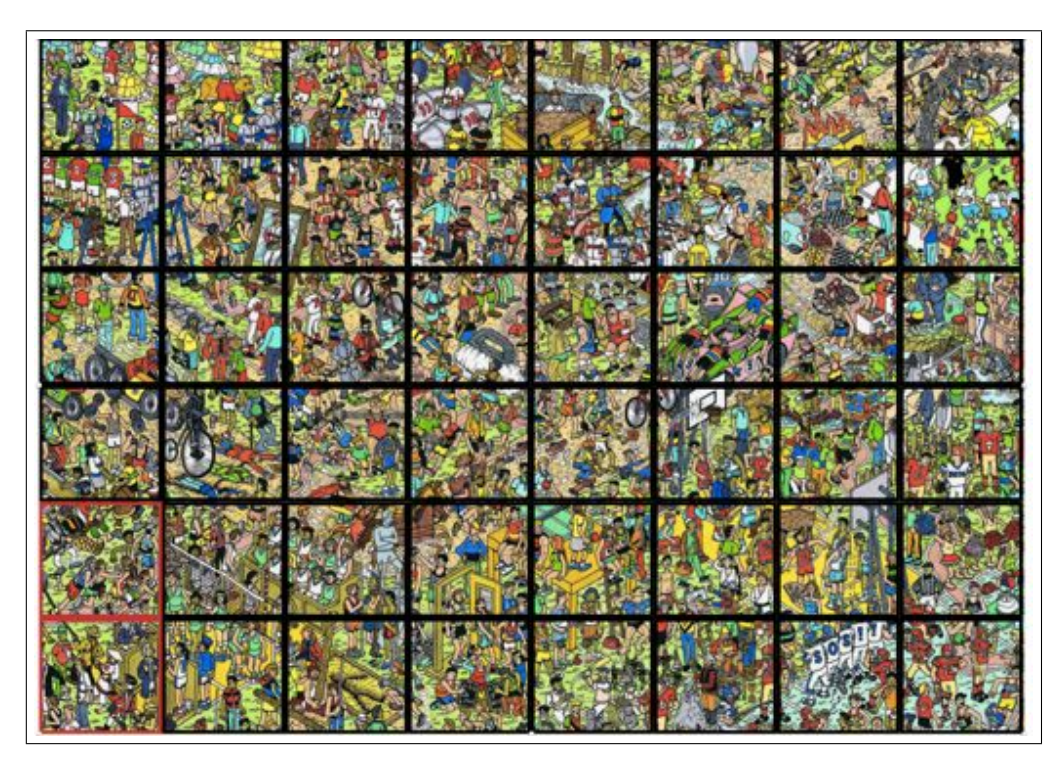

FIGURE  $2.6$  – Image n°2 découpée en 48 cases identiques. Charlie se trouve dans les deux cases rouges.

D'une manière assez générale, nous avons observé macroscopiquement, le comportement des différents sujets au cours de la recherche du personnage "Charlie" pour les deux images. En effet, grâce au logiciel Excel, nous avons pu déterminer tour à tour quelle personne avait été la plus rapide ou la plus lente, la moyenne du temps passé par les sujets sur les deux images, quelle était l'image la plus difficile objectivement et subjectivement et enfin, sur quelle case les sujets démarraient leur recherche.

## 2.4.2 Données oculométriques et observations microscopiques : mise en place d'un algorithme

Dans un premier temps, nous avons réalisé plusieurs découpages des deux images "Où est" Charlie ?" en utilisant un quadrillage avec 48 cases, une autre avec 12 cases et une dernière avec 4 cases. Grâce au logiciel Microsoft Excel, nous avons extrait les données et avons transform´e le cheminement du regard des sujets par une suite de lettres (Figure 2.7). Cette suite symbolise les différentes cases observées les unes après les autres.

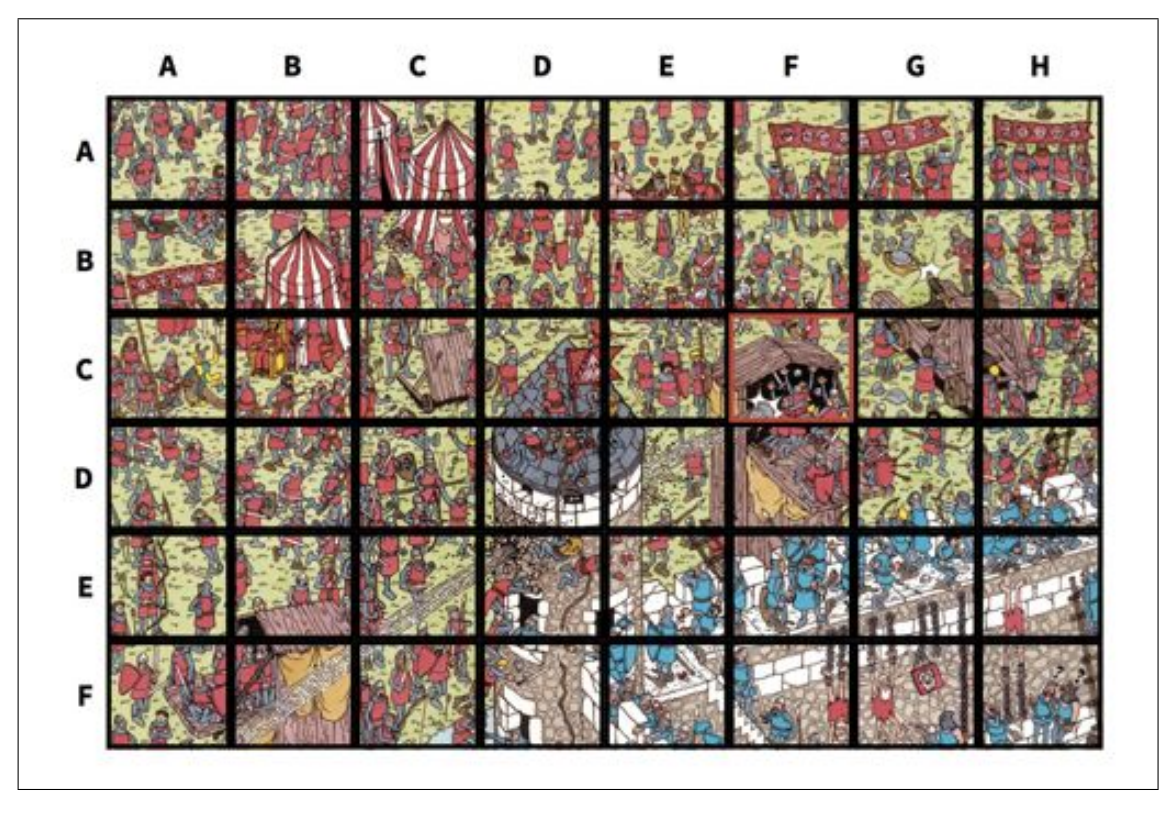

FIGURE  $2.7$  – Découpage de l'image n°1 en 48 cases.

Afin d'analyser les parcours et les stratégies utilisées par les participants, notre première idée était de recoder les déplacements visuels des sujets et de les comparer entre eux. Par exemple, la chaine "CE BE" serait recodée en "Haut" car CE se situe juste en dessous de la case BE. De ce fait, nous aurions par la suite une chaîne de caractères ressemblant à "DDHGBDHDBGDHBDG". Cette chaîne de caractères pourrait être comparable à celles des autres sujets et l'on pourrait voir émerger des patterns similaires et établir un degré de similarité avec des patterns standards. Par exemple, "DDDDDDDBGGGGGGGBDDDD" pour un parcours de droite à gauche et de haut en bas. Le problème principal auquel nous nous sommes confrontés provient du fait que le parcours du regard d'un sujet n'est pas strict et linéaire, mais beaucoup plus complexe que nous nous l'étions imaginé initialement. En effet, il peut y avoir des informations inutiles, comme celles générées par des distractions du sujet, pouvant perturber l'analyse. Il faut donc utiliser des outils qui permettent de gérer le "bruit" associé aux données, ainsi que des outils nécessaires à la comparaison de chaînes de caractères comme les modèles de Markov. Cette solution étant très complexe et longue  $\alpha$  mettre en place pour des lecteurs "naifs" dans ce domaine, nous avons préféré revoir nos objectifs afin de respecter la contrainte de temps imposée. Dans un deuxième temps, nous nous sommes intéréssés au raisonnement et à la stratégie de recherche qui était développée par les participants. Pour cela, nous avons d´evelopp´e sous Python, un algorithme permettant d'analyser les données sous plusieurs angles (Figure 2.8). Celui-ci est d'ailleurs disponible en pièce jointe de ce document.

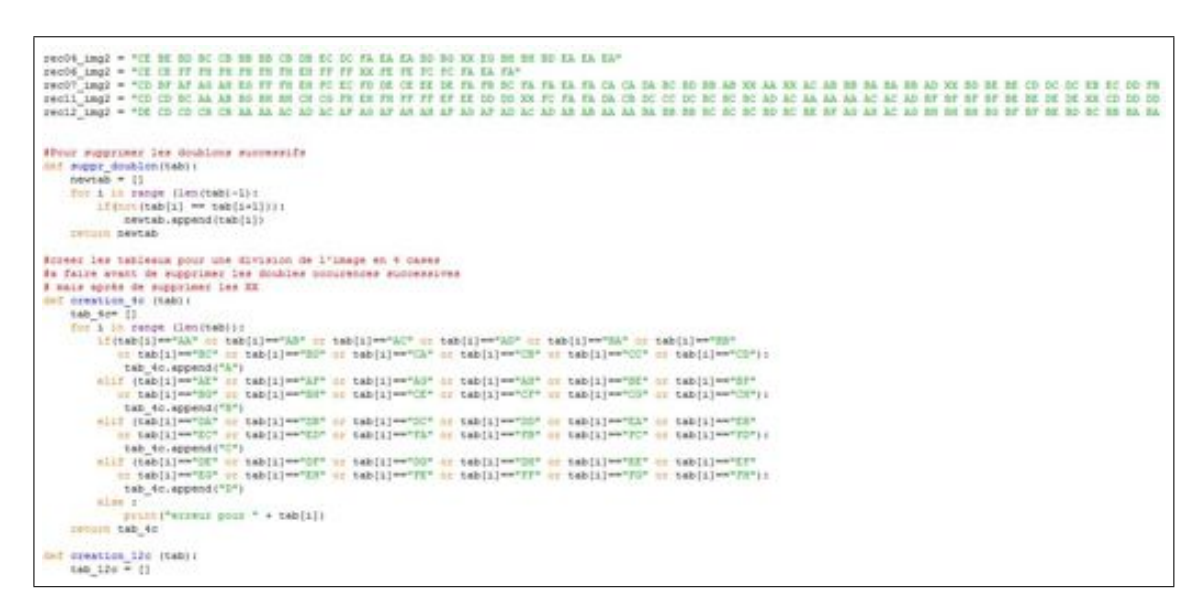

FIGURE 2.8 – Exemple partiel de l'algorithme utilisé sous Python pour définir les différentes stratégies des participants dans la recherche de Charlie.

### Indice de minutie

Nous souhaitions savoir si les sujets observaient minutieusement l'image ou préféraient la survoler. Afin de déterminer cela, nous avons utilisé la découpe en 48 cases et vérifié si deux cases regard´ees successivement par le sujet ´etaient adjacentes ou non. Par la suite, nous avons dû évaluer la proportion de cases adjacentes pour en déduire un degré de minutie.

#### Recherche du centre vers la périphérie

Nous voulions également vérifier l'hypothèse selon laquelle certaines personnes utilisaient une stratégie de recherches allant du centre vers la périphérie. Pour se faire, nous avons découpé leurs parcours en plusieurs parties égales, et pour chacune d'entres elles, nous avons analysé la proportion de cases centrales et de cases périphériques parmi le nombre total de cases observ´ees. Cela nous a permis d'observer l'augmentation ou la diminution de ces proportions au fur et `a mesure de la recherche du personnage "Charlie".

#### Similarité de parcours entre les deux images

Nous avons analysé la similarité de parcours entre les deux images, cela pour une même personne. Pour se faire, nous avons extrait, pour les deux séquences, l'ensemble des sousséquences de trois cases puis nous avons comparé toutes ces séquences deux à deux. De cette manière, plus il existe de sous-séquences similaires aux deux stratégies de recherches, plus ces stratégies seront similaires. Il aurait par ailleurs été possible, avec plus de temps, de comparer cette similarité entre les différentes personnes pour une même image.

#### Mise en évidence du facteur chance

Nous avons également compté, pour chaque personne, le nombre de cases regardées par les différents participants et établi la proportion par rapport au nombre total de cases. Cela nous a permis de mettre en évidence un éventuel facteur chance. Par exemple, on peut imaginer qu'un sujet qui parcourt seulement la moitié de l'image et qui trouve le personnage "Charlie", a de la chance.

## 2.5 Analyse statistique

Concernant l'analyse statistique, nous avons réalisés plusieurs tests mais nous étions très limité à cause du peu de séquences disponibles.

Pour la fréquence des cases nous avions assez de données exploitables, et nous avons pu utiliser un test exact de Fischer, nous renseignant directement sur la significativité des cases  $(Figure 2.9)$ . Nous en avons tenu compte dans les résultats et les exemples cités sont significatifs.

Nous avons également utilisé un test de corrélation de Spearman afin de voir s'il existait une différence significative entre la stratégie choisie et l'image observée.

Les écarts types ne sont pas présents sur les différents histogrammes, bien qu'ils ont été réalisés. En réalité, ils n'apportaient pas d'informations dans la mesure où nous avions normalisé nos données.

Un test ANOVA aurait du être réalisé si nous avions réussi à catégoriser les personnes selon la stratégies utilisée pour trouver Charlie.

Tous les tests statistiques ont été réalisés sous le logiciel XLSTAT.

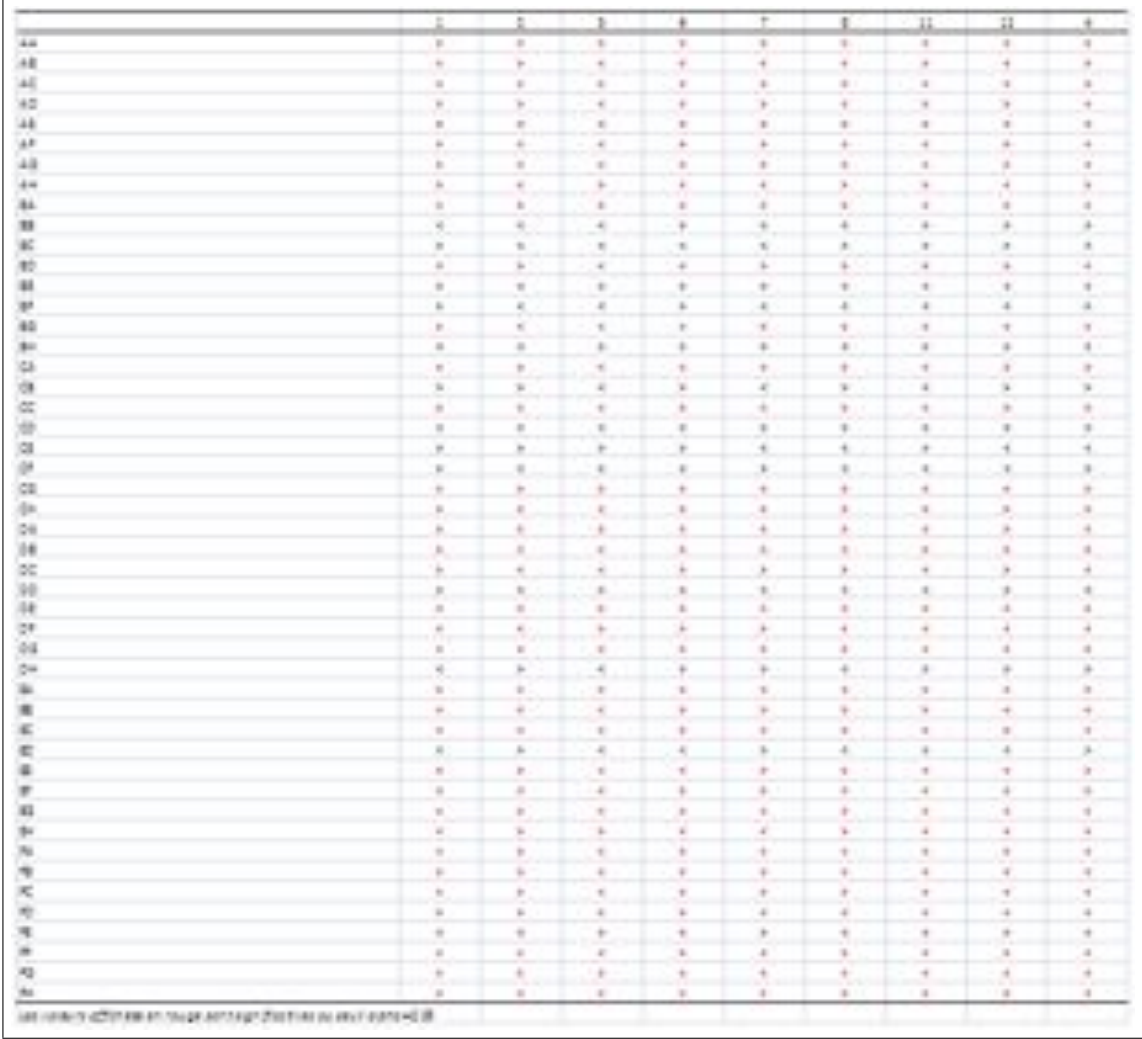

FIGURE  $2.9$  – Tableau représentant la significativité (rouge) ou non (gris) de la fréquence de visualisation des cases de l'image  $\mathbf{n}^\circ \mathbf{1}$ selon un découpage à 48 cases.

# Chapitre 3

# Résultat

Dans cette partie, nous allons rendre compte des différents résultats obtenus au cours de notre expérience. Dans un premier temps, nous vous présenterons une série de résultats et d'observations qui ont été réalisées à une échelle macroscopique, dans la mesure où, ce sont des observations du comportement des participants assez simple, ne nécessitant pas de traitement lourd. Puis, nous vous présenterons des résultats à une échelle plus microscopique, obtenus grâce au développement d'un algorithme par nos soins.

## 3.1 Observations macroscopiques

Après avoir observé les séquences des différents sujets pour les deux images sur le logiciel Tobii Studio, et après avoir analyser le seuil d'attention nous avons effectué un premier tri.

### 3.1.1 Vitesse à laquelle les participants ont trouvé Charlie

Pour l'image n°1, nous obtenons alors un échantillon de neuf personnes (Figure 3.1). Cet  $\acute{e}$ chantillon est composé de 3 femmes et de 6 hommes. La personne qui a été la plus rapide a trouvé Charlie en 24 secondes tandis que la personne la plus lente a trouvé le personnage en 7 minutes et 46 secondes. En moyenne, les participants ont trouvé Charlie en 2 minutes et 9 secondes. Nous avions commencé à réaliser des études comparatives entre les sujets féminins et masculins mais les résultats étaient non significatifs. D'autant plus que notre échantillon était très faible et que la répartition Homme/Femme n'était pas égale au départ de l'expérience.

|                   | Temps   | Genre |
|-------------------|---------|-------|
| rec01             | 50.978  | н     |
| rec02             | 260.588 | c     |
| rec <sub>05</sub> | 27.294  | н     |
| rec06             | 75.751  | F     |
| rec07             | 72.753  | F     |
| rec08             | 465.954 | н     |
| rec11             | 93.741  | н     |
| rec12             | 91.974  | H     |
| rec04             | 23.783  | H     |

FIGURE  $3.1$  – Obtention d'un nouvel échantillon de participants après visualisation des donn´ees et analyse du seuil d'attention pour l'image n˚1. Le temps s'exprime en secondes.

Pour l'image n°2, nous avons obtenu un échantillon de 5 personnes (Figure 3.2). Cet échantillon est composé de 2 femmes et de 3 hommes. La personne qui a été la plus rapide a réussi à trouver Charlie en 11 secondes et la personne la plus lente l'a trouvé en 2 minutes et 28 secondes. En moyenne, les participants ont trouvé Charlie en 1 minute et 3 secondes. Là encore, une analyse comparative Homme/Femme n'est pas possible.

|                   | Temps   | Genre |  |
|-------------------|---------|-------|--|
| rec04             | 10.95   | н     |  |
| rec <sub>06</sub> | 10.752  | F     |  |
| rec07             | 148.489 | F     |  |
| rec11             | 90.152  | н     |  |
| rec12             | 55.088  |       |  |

FIGURE  $3.2$  – Obtention d'un nouvel échantillon de participants après visualisation des donn´ees et analyse du seuil d'attention pour l'image n˚2. Le temps s'exprime en secondes.

### 3.1.2 Différence de difficulté entre les deux images

A la fin de chaque séquence, tous les sujets ont répondu à un mini-questionnaire. Celuici contenait deux questions : "Est-ce qu'une image vous a paru plus difficile ? " et "Si oui, laquelle ? ". L'analyse des réponses des sujets à ce questionnaire d'une part, et des données relatives au temps que ceux-ci ont mis à trouver Charlie, nous a permis de voir à quel point le fait qu'une personne ait la sensation qu'une image soit plus dure, soit réellement corrélée avec le temps réalisé pour trouver le personnage (Figure 3.3). Pour cette analyse, nous disposons d'un échantillon de 5 personnes. Le temps passé par chacun des participants a été normalisé afin de pouvoir être comparé avec le résultat des sujets entre eux. Nous pouvons dire que 4 fois sur 5 le fait qu'une personne trouve une image plus dure que l'autre est corrélée avec le temps que cette personne a mis pour trouver Charlie sur cette image. De plus, l'image

n°2 semble plus facile car, en moyenne, les gens ont mis deux fois moins de temps à trouver Charlie sur celle-ci. Cependant, nous discuterons de ce résultat dans la prochaine partie, puisqu'un biais peut exister. En effet, même si l'image n°2 parait plus facile, au vu du temps mis par chacun de participants pour trouver Charlie, il est possible que cela soit du au fait que les sujets soient plus affutés après s'être entraîné avec l'image n°1.

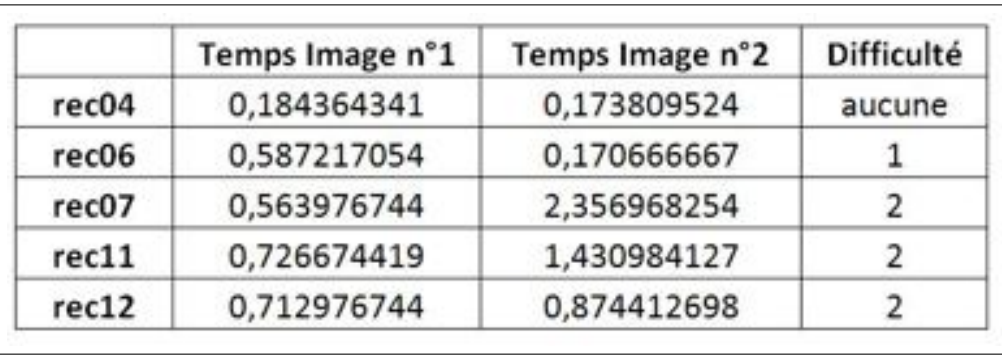

FIGURE 3.3 – Temps utilisé par les participants pour chaque image en fonction de leurs avis sur la difficulté de celles-ci. Le temps a été normalisé grâce au temps moyen mis pour chaque image.

### 3.1.3 Case de départ

Il nous a paru intéressant d'observer sur quelles cases le regard des différents participants se portait au départ de l'expérience. Il apparaît assez franchement que la plupart des sujets, que ce soit pour la première image ou pour la deuxième, commence l'expérience en regardant au centre. En effet, sur le Figure 3.4, on peut voir qu'hormis rec12, tous les sujets commencent sur une case centrale, que ce soit pour le quadrillage à 48 cases, à 12 cases ou bien à 4 cases.

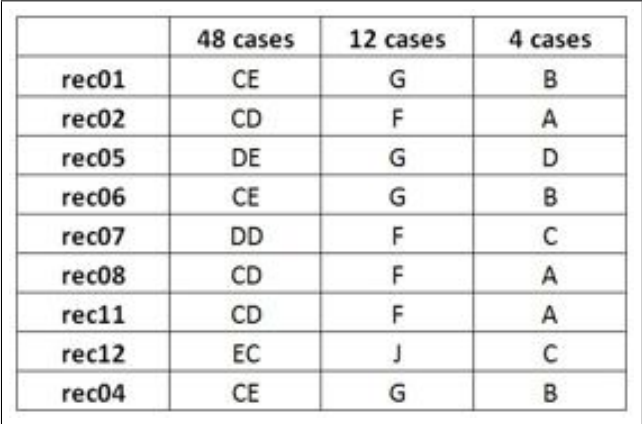

FIGURE  $3.4$  – Case de départ des sujets pour l'image n°1 selon un découpage à 48 cases, 12 cases ou 4 cases.

Sur la Figure 3.5, on peut voir que tous les sujets ont commencé à regarder l'image sur une case du centre. Les sujets rec04, rec06 et rec11 ont démarré exactement au même endroit (soit 60 pour cent d'entre eux) pour le quadrillage à 48 cases. Si on passe à un quadrillage à 12 cases, le sujet rec07 s'ajoute aux derniers sujets et fait augmenter les statistiques jusqu'à 80 pour cent.

|                   | 48 cases | 12 cases | 4 cases |
|-------------------|----------|----------|---------|
| rec <sub>04</sub> | CE       | G        | В       |
| rec <sub>06</sub> | CE       | G        | В       |
| rec07             | CD       |          | А       |
| rec11             | CD       |          | А       |
| rec12             | DE       |          |         |

FIGURE  $3.5$  – Case de départ des sujets pour l'image n°2 selon un découpage à 48 cases, 12 cases ou 4 cases.

Comme nous le verrons dans la partie "Discussion", ces résultats ne sont pas réellement exploitables car ils sont sujet à un biais. En effet, les instructions précédant l'apparition de l'image se trouvaient au centre. Ainsi, il paraît évident que si les participants ont porté d'abord leurs regards au centre de l'image, c'était pour cette raison, et non le témoignage d'un comportement stratégique similaire entre tous les sujets. Enfin, comme en moyenne les sujets mettent un temps plus long à trouver Charlie dans la première image, alors qu'il est plus proche du point de départ que dans la deuxième image, on peut néanmoins conclure qu'il n'y a aucune corrélation entre le point de départ, l'endroit où se trouve le personnage Charlie et le temps qu'il faut aux sujets pour le trouver.

## 3.2 Observations microscopiques

Dans cette partie des résultats, nous présenterons dans un premier temps des résultats obtenus grâce au logiciel Microsoft Excel, ceux-ci montreront que les sujets ont tendance à regarder certaines parties de l'image plus que d'autres. Dans un deuxième temps, nous mettrons en évidences, grâce à un algorithme développé sous le logiciel Python, que certains sujets utilisent des stratégies différentes afin de trouver le personnage Charlie.

## 3.2.1 Etude de la fréquence d'observation des différentes cases des deux images, selon les découpages utilisés

Il nous a paru intéressant de construire plusieurs diagrammes afin de rendre compte du comportement oculaire des sujets pour chaque case des deux images. Par exemple, on peut assez facilement visualiser que la case qui est la plus regardée, en terme de temps, est toujours la case correspondant au personnage Charlie, et cela quelque soit le quadrillage ou l'image utilisée (Figure 3.6; Figure 3.7; Figure 3.8; Figure 3.9; Figure 3.10; Figure 3.11).

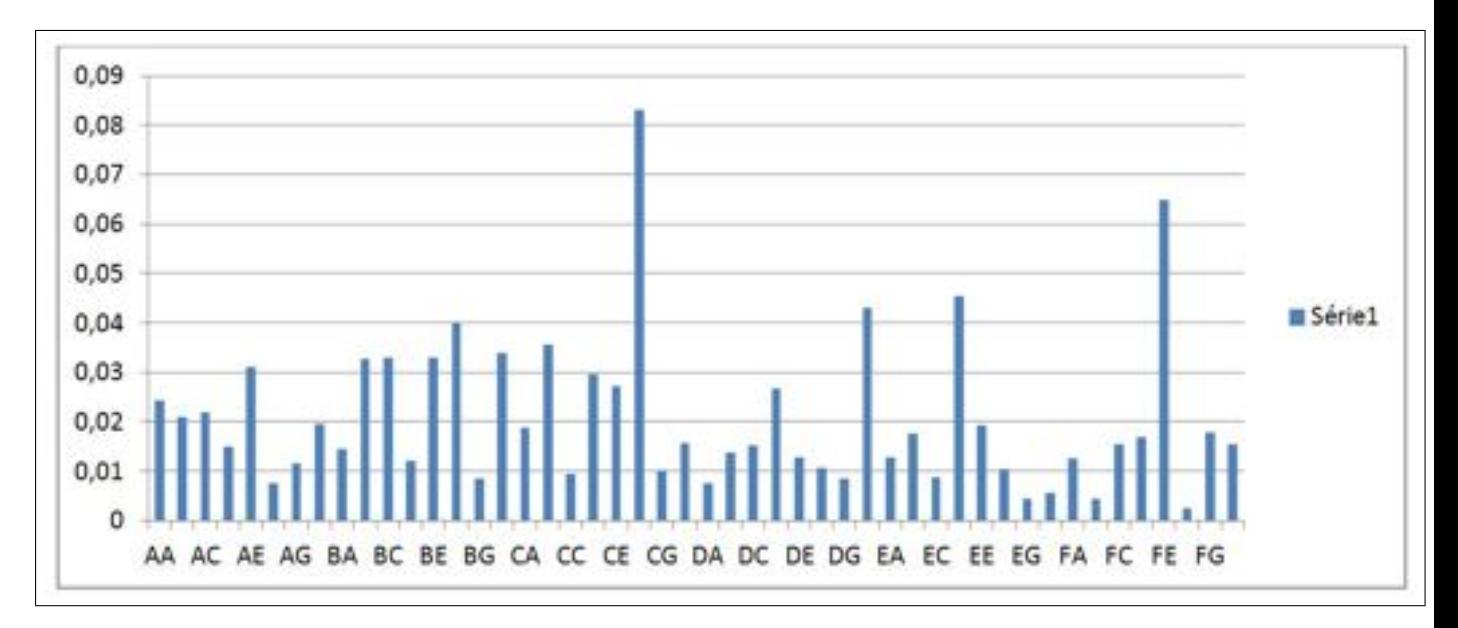

FIGURE  $3.6$  – Histogramme représentant la fréquence à laquelle les différentes cases ont été regardées par les participants, selon un quadrillage à 48 cases, pour l'image n°1.

A l'inverse, les cases où les participants ont passé le moins de temps sont sujets à des résultats plutôt logiques puisque ces cases sont le plus souvent "sans intêret majeur", dans le sens où, elles ne comportent aucune couleur similaire à Charlie ou aucun personnage lui ressemblant. Par exemple, c'est le cas de la case FF pour l'image n˚1 (Figure 3.6).

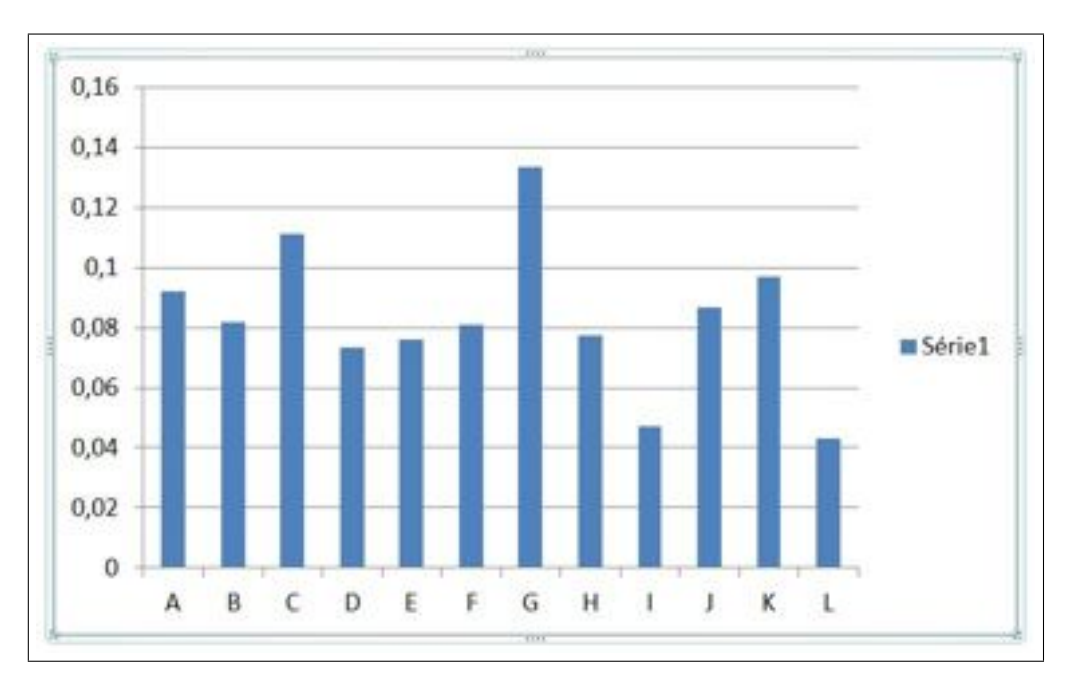

FIGURE  $3.7$  – Histogramme représentant la fréquence à laquelle les différentes cases ont été regardées par les participants, selon un quadrillage à 12 cases, pour l'image n°1.

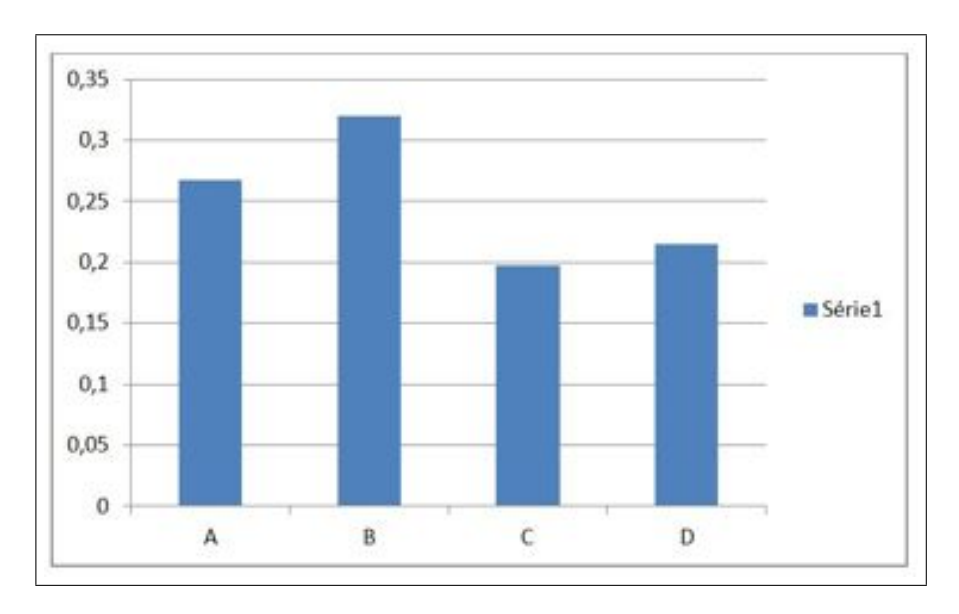

FIGURE  $3.8$  – Histogramme représentant la fréquence à laquelle les différentes cases ont été regardées par les participants, selon un quadrillage à 4 cases, pour l'image n°1.

Cependant, on note la présence d'une fréquence importante sur certaines cases qui ne contiennent pas Charlie mais qui contiennent soit des couleurs similaires aux habits de celui-ci, soit des personnes "leurres" ressemblant fortement `a Charlie. C'est le cas, par exemple, de la case CB de l'image n°1 (Figure 3.6). Cette case contient un personnage ayant le même chapeau que Charlie. On retrouve ce type d'augmentation de fréquence au sein des deux images, quel que soit le quadrillage de celles-ci.

Certains résultats paraissent tout de même surprenant. Par exemple, la case CE de la deuxième image ne contient aucune couleur faisant référence à Charlie, ni aucun personnage particulier lui ressemblant. Et pourtant, sur le diagramme, on voit bien que cette case concentre beaucoup d'attention visuelle (Figure 3.9).

A travers ces résultats, nous voyons bien que le découpage des images de manière assez précise est primordiale afin de pouvoir corréler les données avec certaines hypothèses. En effet, les autres résultats relatifs au quadrillage moins précis nous donnent beaucoup moins d'informations ( Figure 3.7 ; Figure 3.8 ; Figure 3.10 ; Figure 3.11). De plus, le fait que l'augmentation ou la diminution de fréquence soit explicable, signifie que la distribution n'est pas aléatoire.

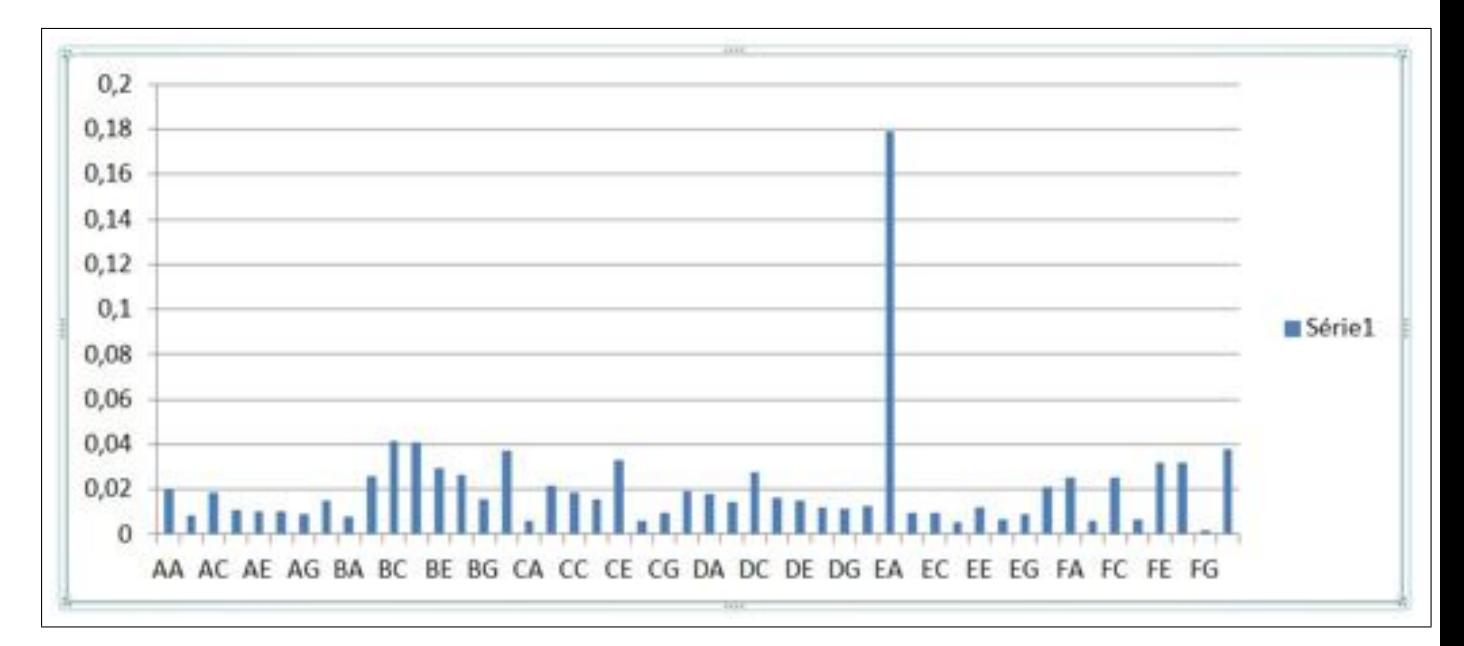

FIGURE  $3.9$  – Histogramme représentant la fréquence à laquelle les différentes cases ont été regardées par les participants, selon un quadrillage à 48 cases, pour l'image n°2.

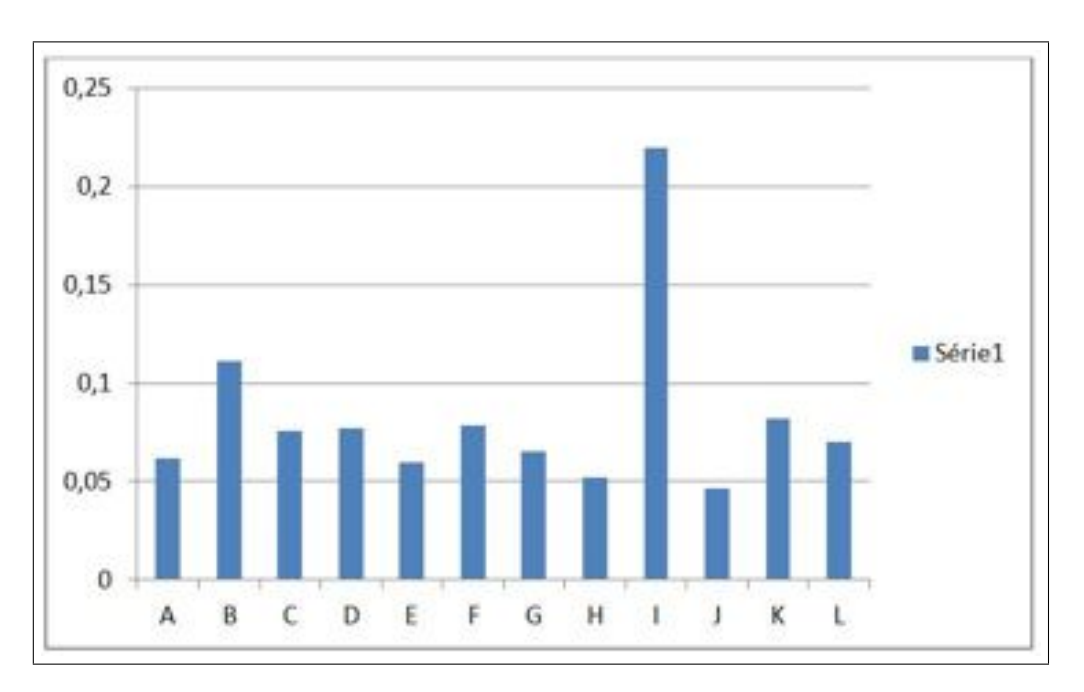

FIGURE  $3.10$  – Histogramme représentant la fréquence à laquelle les différentes cases ont été regardées par les participants, selon un quadrillage à 12 cases, pour l'image n°2.

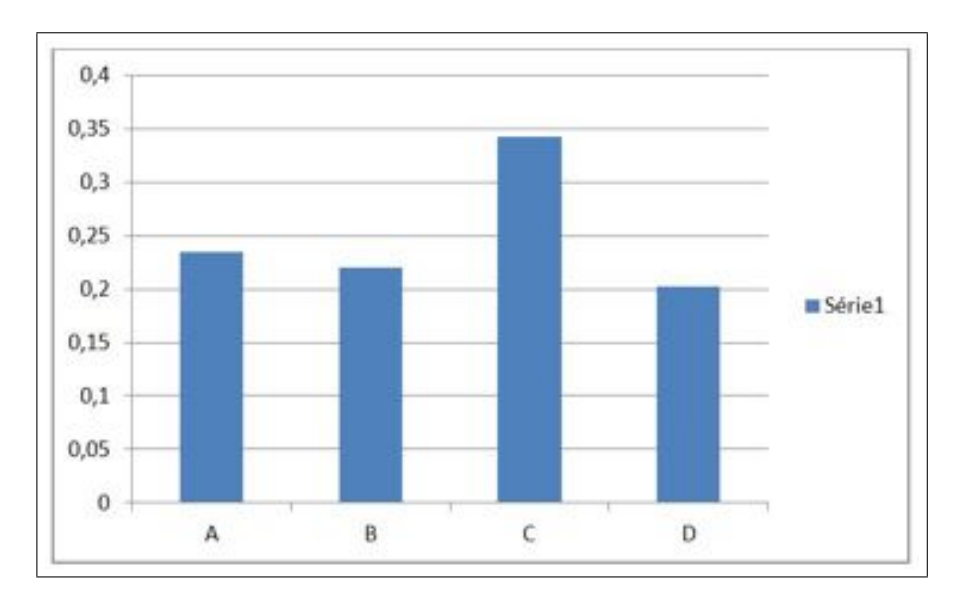

FIGURE 3.11 – Histogramme représentant la fréquence à laquelle les différentes cases ont été regardées par les participants, selon un quadrillage à 4 cases, pour l'image n°2.

## 3.2.2 Etude des stratégies utilisées par les participants pour trouver Charlie

#### Différence de stratégie entre les deux images

Dans un premier temps, nous avons analysé le parcours visuel des différents sujets en fonction de l'enchaˆınement de "triplets" de cases sur les deux images. En effet, afin de voir si certains sujets ont un comportement similaire, d'une image à l'autre lors de la recherche du personnage, nous avons compar´e le nombre de triplets similaires que ceux-ci parcouraient, et cela pour un découpage à 48 cases,  $12$  cases ou 4 cases. Les séquences de 5 participants ont pu être étudiées, et malheureusement, les résultats ne sont pas très significatifs. En effet, pour le découpage en 48 cases, tous les sujets ont très peu de triplets en commun d'une image à l'autre. De même pour le découpage à 12 cases, même si les résultats sont déjà un peu plus significatifs. Par exemple, rec11 obtient 43 triplets similaires à ceux utilisés dans l'image suivante (Figure 3.12). Les résultats du découpage à 4 cases ne sont pas concluants et nous y reviendrons dans la discussion.

Il est donc difficile de conclure au vu des résultats de notre échantillon. Il semblerait que certains sujets ont une stratégie similaire d'une image à l'autre mais nos observations reposent seulement sur l'enchaînement de triplets de cases qui a été observé, et non sur le moment exacte où ces observations ont été réalisées. Cependant, puisque notre algrotihme se base sur des observations de type deux à deux, le temps n'est pas un facteur important. Le problème c'est que les stratégies peuvent être très proches sans passer par les mêmes cases, mais par des cases adjacentes. Notre méthode ne peut pas détecter cela.

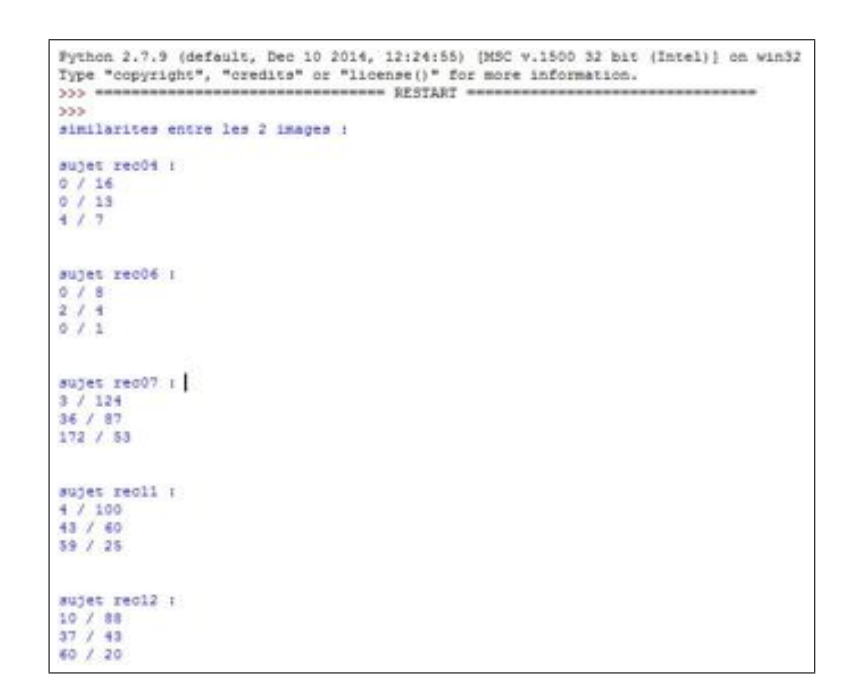

FIGURE  $3.12$  – Résultat de l'algorithme mettant en avant la similarité comportementale d'un sujet pour les deux images, et pour les trois types de découpage.

### Stratégie de centre-périphérie

Afin de vérifier si certains sujets utilisaient une stratégie en allant du centre vers la périphérie, ou au contraire de la périphérie vers le centre, nous avons observé combien de fois les participants regardaient au centre, à la périphérie et au niveau des cases intermédiaires en fonction du temps de leur parcours. Ainsi, tout les 10 %, l'algorithme nous fournit un triplet de valeurs représentant tour à tour : le nombre de fois où le sujet a regardé au centre, le nombre de fois où le sujet a regardé à la périphérie et le nombre de fois où il a regardé les cases intermédiaires (les cases entre le centre et la périphérie). Par exemple, le sujet rec01 pour la première image a regardé, 1 fois le centre, 4 fois la périphérie et 2 fois les cases intermédiaires durant les 10 pour cent de son parcours (Figure 3.13).

```
1 super recO1 :<br>"contre pergh milion" : ['1 4 d', '0 5 d', '0 6 d', '0 6 d', '0 5 d', '0 5 d', '0 4 d', '1 3 d', 'd 3 d', '3 d'd', '4 1 d')<br>minutieur, formet cilenveleur(1: 37, d: 20, 3) 36, 4; 5)
 minutieux, format :<br>(entre 50% et 100%)
       ujet read) :<br>ntre peraph maliew' : ('4 12 10', '1 13 10', '0 14 10', '0 15 9', '0 16 0', '0 16 0', '0 16 0', '0 16 0', '0 16 0'; '0 16 0']<br>utiew, farmat ellenveleuetli 147, 2: 50, 31 26, 41 5, 5: 6, 6: 5, 7: 2, 9: 1)<br>ima
     mujet rec(00 s)<br>motre perigh malieu" : ["1 1 1", "0 1 2", "1 1 1", "1 1 1", "1 2 0", "0 2 1", "0 2 1", "0 2 1", "0 3 0", "0 5 0"]<br>motrew, format clube:valeur(1: 9, 2: 0, 3: 4, 4: 7, 9: 1, 7: 2)<br>ncce 50% et 100%}
     mujet zemD6 :<br>mnire perziph maliem! : [11 4 7', '0 5 7', '0 5 7', '0 5 7', '0 6 6', '0 5 7', '1 5 6', '2 6 6', '2 8 7', '2 3 7',<br>univers, forme: caldervaleur(1: 78, 2: 35, 3: 9, 4: 3, 5: 2)<br>nzce 504 et 1004)
     super recOT :<br>morce persiph milieut : ['1 4 N', '0 7 N', '0 7 N', '0 7 N', '0 7 N', '0 7 N', '0 7 N', '0 7 N', '1 7 4', '1 8 N', '2 7 N'!<br>morceum, format clâsvaleur(i: 50, 2: 55, 3: 54, 4: 52, 5: 4, 6: 4, 7: 1, 8: 5, 9: 1)
               -<br>persph malikes* : 178 26 33*, ** 26 33*, ** 27 32*, ** 27 32*, ** 27 31*, *9 26 31*, *9 26 31*, *9 26 31*, *9 26 31*, *9 26 31*1<br>cm, format clidnivelescile 372, 21 176, 31 75, 41 23, 41 12, 41 2, 71 2, 41 1)<br>h aft mathem
     super recii :<br>entre perign milica<sup>r</sup> : ("1 7 d', "0 7 ?", "1 7 d', "1 7 d', "1 8 d', "1 8 d', "1 8 d', "1 8 d', "1 9 d', "1 9 d']<br>notieux, formet classicariis et, 2: 37, 3: 28, et d, 6: 3, d: 2)
```
FIGURE 3.13 – Résultat de l'algorithme mettant en avant deux stratégies : centre-périphérie et la minutie.

Si l'on s'attarde aux différents types de stratégies liées au centre-périphérie, nous distinguons

plusieurs types de comportements. En effet, certains sujets auront tendance, au cours de leurs parcours, à privilégier les cases du centre d'abord, pour finalement aller à la périphérie (Figure 3.14). D'ailleurs, notons que le sujet rec01 utilise ce type de stratégie mais sans passer par les cases intermédiaires. Ce type de comportement peut étayer notre hypothèse selon laquelle certains sujets pourraient d'abord regarder les cases au centre, puis les cases à la périphérie.

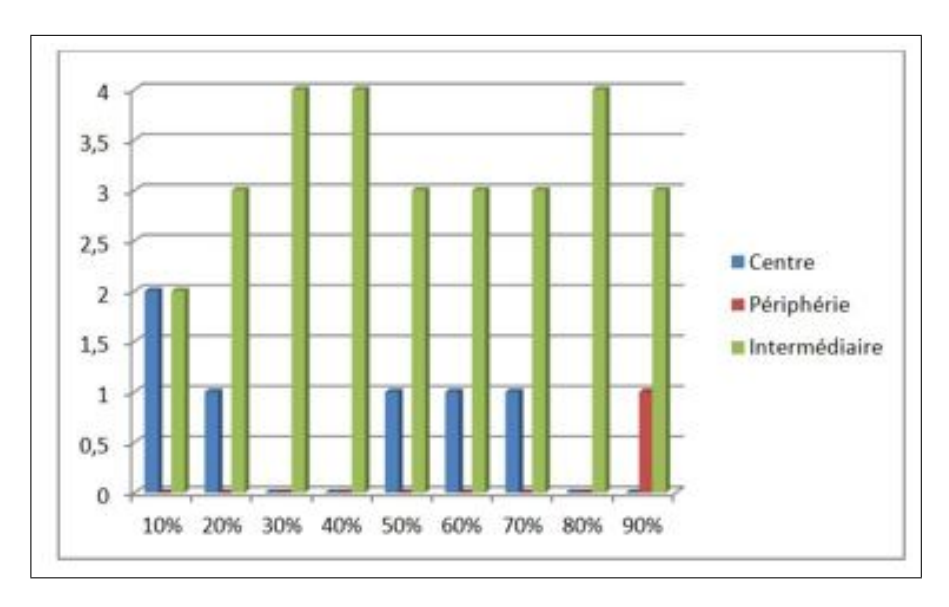

FIGURE 3.14 – Histogramme représentant l'évolution comportemental du sujet rec01 selon qu'il regarde au centre, à la périphérie ou en intermédiaire.

Cependant, il est à noter que les comportements sont très différents selon les sujets. Par exemple, le sujet rec04 observe en majorité les cases intermédiaires et commence d'abord à regarder les cases du centre (Figure 3.15). Cette information est à prendre avec précaution, de par la faible quantité de cases qui ont été regardées par ce sujet, mais également car nous l'avions vu précédemment, les sujets commencent au centre.

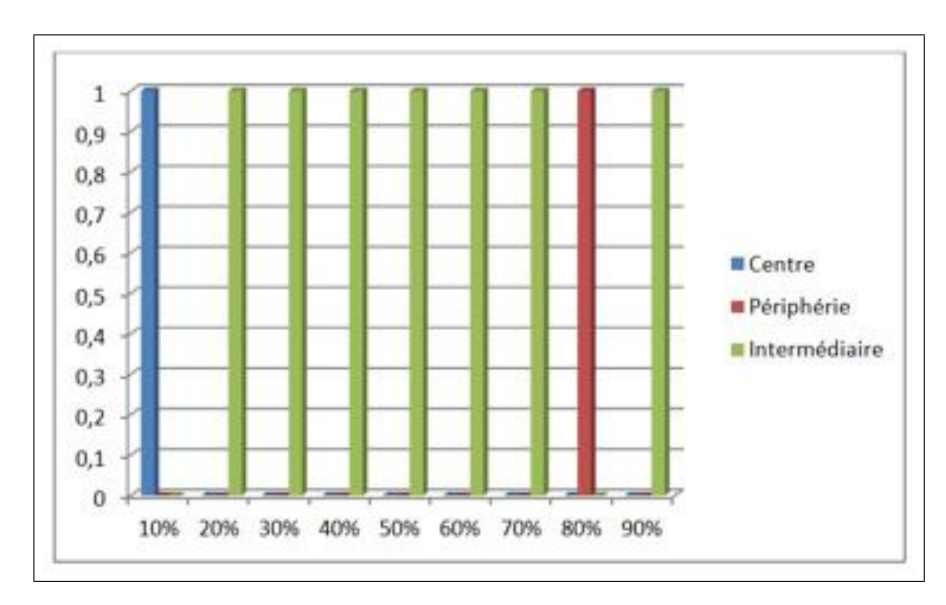

FIGURE 3.15 – Histogramme représentant l'évolution comportemental du sujet rec04 selon qu'il regarde au centre, à la périphérie ou en intermédiaire.

Le sujet rec07 est intéressant car il nous montre un comportement encore une fois différent, auquel nous n'avions pas pensé au moment de formuler nos hypothèses. En effet, ce sujet a regardé en majorité des cases se situant à la périphérie et au niveau intermédiaire (Figure 3.16). Les observations au centre sont très faibles, mais on peut penser que c'est quelqu'un qui observe d'abord au centre, et qui s'attarde plus longuement sur la largeur de l'image. Cela peut être corroboré avec le fait que le personnage Charlie se trouve très rarement au centre de l'image.

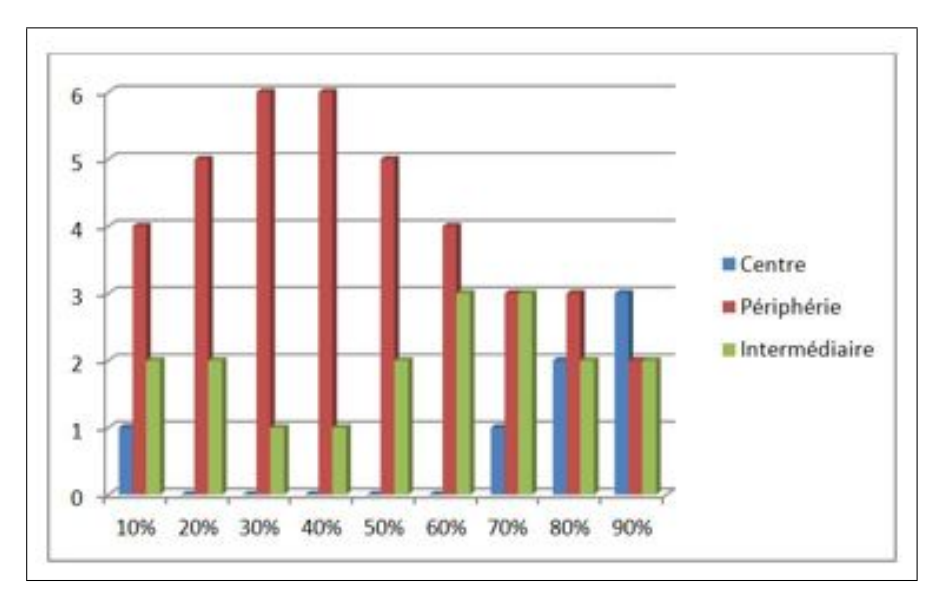

FIGURE 3.16 – Histogramme représentant l'évolution comportementale du sujet rec07 selon qu'il regarde au centre, à la périphérie ou en intermédiaire.

Le sujet rec12 a d'abord commencé à regarder en majorité des cases à la périphérie, puis peu à peu s'est attardé sur les cases du centre (Figure 3.17). Ce type de comportement peut ´etayer notre hypoth`ese selon laquelle certains sujets pourraient d'abord regarder les cases `a la périphérie, puis les cases du centre.

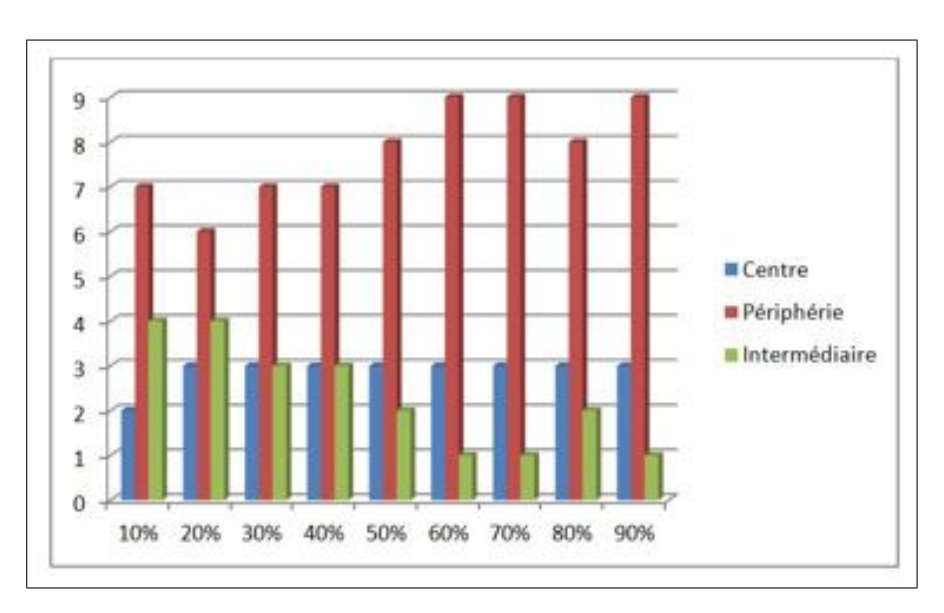

FIGURE 3.17 – Histogramme représentant l'évolution comportementale du sujet rec012 selon qu'il regarde au centre, à la périphérie ou en intermédiaire.

Dans ce rapport, nous avons seulement décrit les stratégies de centre-périphérie relatives à la première image. En effet, pour l'image n°2 les stratégies sont similaires. Une preuve de

plus que les images choisies n'ont pas eu d'influence sur la comportement des participants durant l'expérience.

#### Stratégie de la minutie

La stratégie de la minutie correspond à quelqu'un qui regarde minutieusement l'image, d'un manière méticuleuse et ordonnée. Ainsi, nous avons supposé qu'une personne qui réalisait des sauts de cases importants durant sa recherche, n'était pas minutieuse, tandis que quelqu'un qui regarde successivement des cases se trouvant côte à côté peut-être défini comme étant minutieux.

Notre algorithme nous fournit pour chaque participant et chaque image un indice nous renseignant sur les sauts d'une seule case, de deux cases, de trois cases et ainsi de suite. Par exemple, pour l'image n°2, le sujet rec11 a réalisé 56 sauts d'une seule case, 31 de deux cases, 9 de trois cases (Figure 3.18).

```
image i sujet reci2 :<br>ormat 'contre periph milisu' : ['2 7 4', '3 6 4', '3 7 3', '3 7 3', '3 8 2', '3 9 1', '3 9 1', '3 8 2', '1 9 1', '2 10 1']<br>hemin minotieux, format classwaleur(1: 65, 2: 41, 3: 13, 4: 5, 5: 5, 6: 4)<br>or
 image i wujet neodi ;<br>ormat foentre periph miliau" : ['2 0 2', '1 0 3', '0 0 4', '0 0 4', '1 0 3', '1 0 3', '1 0 3', '1 0 3', '0 0 4', '0 1 3']<br>heman minuteuw, format clADovaleur(1; 26, 2; 10, 3; 5, 4; 1)<br>ormal (entre 80% 
        pe 2 sujet rec04 ;<br>at "centre periph milites" : ['1 0 0', '0 0 1', '0 0 1', '0 0 1', '0 0 1', '0 0 1', '0 0 1', '0 0 1', '0 1 0', '0 0 1']<br>in minutieux, format clicivaleur(1: 9, 2: 1, 3: 2, 4: 3, 4: 1)<br>reux (504 de l'imape
image 2 sujet rec06 ;<br>Format 'centre periph milieu' : ['0 0 0', '0 0 0', '0 0 0', '0 0 0', '0 0 0', '0 0 0', '0 0 0', '0 0 0', '0 0 0']<br>Chemin minutieux, format clM0:valeur(1: 3, 2: 3, 3: 1, 4: 1)<br>2<br>2
          2 mujes rec07 :<br>"centre periph milieu" : ["4 14 4", "3 15 4", "3 16 3", "3 15 4", "3 14 5", "3 13 4", "3 14 5", "3 14 5", "3 13 4", "3 13 4"]<br>"minotieux, format clherwaleur(1: 150, 2: 56, 3: 20, 4: 11, 5: 6, 6: 3, 7: 2)<br>e 
image 2 mujet recil :<br>Format "centre periph milieu" : ['1 6 3', '0 7 3', '0 8 2', '0 7 3', '0 6 4', '1 6 3', '1 6 3', '1 6 3', '1 7 2', '1 6 3']<br>Chemin minuteum, format cl&Brvaleur(1: 56, 2: 31, 3: 9, 4: 2, 3: 1, 6: 1)<br>Nor
image 2 sujet recl2 :<br>Format Toentre periph miliws' : ['2 3 3', '1 4 3', '0 5 3', '0 4 2', '0 5 2', '0 7 1', '0 7 1', '0 8 0', '0 7 1', '0 7 1']<br>Chemin minutieux, format ciMB:valeur(1: 85, 2: 28, 3: 3, 4: 1, 5: 1)<br>normal (
```
FIGURE  $3.18$  – Résultat de l'algorithme mettant en avant deux stratégies : centre-périphérie et la minutie (suite).

Sans traitement particulier, il est assez facile de voir que certains sujets sont très minutieux, tandis que d'autres beaucoup moins. Par exemple, le sujet rec $\overline{07}$ , pour l'image n°2, a réalisé 130 fois un saut d'une seule case et a réalisé une seule fois un saut de 6 cases (Figure 3.18). Nous avons donc considéré ce sujet comme minutieux. A l'inverse, le sujet rec04, pour l'image n°2, a des résultats différents puisqu'il réalise autant de sauts de cases importants que de petits sauts (Figure 3.18).

Bien qu'ils n'ont pas été présentés sous la forme de figures, nous avons réalisé des calculs de pourcentages afin de voir si le comportement de minutie était directement correlé à une image particulière. La réalisation d'un test de Spearman nous indique qu'il n'existe pas de corrélation significative entre la stratégie choisie et l'image observée.

#### Stratégie de chance

Nous souhaitions également savoir si le sujet tombait "par hasard" sur le personnage Charlie. L'algorithme nous renseigne également sur ce point. Par exemple, nous pouvons voir que la majorité des participants n'ont pas été chanceux dans leurs recherches, mais que le sujet rec04, pour la deuxième image, a été "chanceux" car son indice de chance est très faible (Figure 3.18). Or, un indice compris entre 50  $\%$  et 100% est un indice considéré comme normal.

# Chapitre 4

# Discussion

Au cours de cette étude, nous avons vu que contrairement à ce que nous pensions, il n'était pas très évident de définir des stratégies aussi catégoriques que celles identifiées sur le site Newquest. Cependant, il a été possible d'obtenir d'autres informations plus générales relatives au comportement des participants au cours de l'expérience, ainsi qu'un début de réponse quant aux stratégies intrinseques au comportant développé durant la recherche du personnage. Seulement, certaines des informations que nous avons recueillies peuvent ˆetre discutées.

Par exemple, le nombre de participants à notre expérience est très limité. En effet, dans la plupart des études avec un eye-tracker, une quarantaine de sujets est souvent nécessaire. Malheureusement, par faute de temps, il n'a pas été possible d'aller au delà de 13 sujets. Ce faible échantillon est problématique pour plusieurs raisons. Tout d'abord, notre population de participants est majoritairement issue de la mˆeme formation universitaire, et ne suit donc pas une distribution aléatoire. C'est un avatange dans le sens où l'on peut utiliser nos résultats pour l'applique à des conclusions en rapport avec ce type d'échantillon, mais c'est un inconvénient si l'on éspère exploiter nos résultats à des domaines plus larges. Ensuite, bien que nous nous doutions au départ qu'avant la phase d'analyse de données certaines séquences devraient être écartées, nous n'imaginions pas qu'il faille en sacrifier autant. Comme nous l'avons précisé auparavant, certains sujets ont bougé durant l'expérience, et cela a perturbé l'eye-tracker, au point de consid´erablement baisser le seuil d'attention. A ce sujet, nous avons préféré être assez critique et garder un minimum de données "propres", au lieu de baisser ce seuil dans un objectif d'augmenter le nombre de séquences disponibles.

Le fait d'avoir très peu de sujets et de séquences à analyser est un problème qui est directement lié à la pertinence de nos résultats. Tout d'abord, il n'est pas possible de réaliser des tests statistiques convenables. En effet, nous avions 13 séquences à analyser (8 pour la première image et 5 pour la deuxième). Aucun test statistique ne permet de corréler de manière significative deux comportements avec un échantillon aussi faible. Par exemple, dans nos résultats liés à la vitesse nous n'avons pas représentés les écarts types car ceux-ci changent du tout au tout en fonction de la présence ou non d'un sujet. De ce fait, nous avons choisi d'utiliser des tests que nous aurions pu utiliser dans une future étude, si notre échantillon avait été plus grand. En effet, nous considérons que nous avons assez de données pour qualifier notre étude actuelle de "pré-tests", qui permettraient à terme, de réaliser une étude plus sérieuse.

L'algorithme que nous avons développé nous a permis d'obtenir nos résultats relatifs aux stratégies utilisées par les sujets durant la recherche de Charlie. Cet algorithme traite de la détection des stratégies de minutie et de centre-périphérie. Nous souhaitions également observé si les participants utilisaient d'autres stratégies tels que la recherche horizontale (gauche-droite) et verticale (haut-bas). Cela n'a pas pu ˆetre fait par manque de temps, mais il nous parait essentiel d'y consacrer plus de temps afin de vérifier nos hypothèses de départ. Enfin, notre algorithme pourrait être amélioré afin qu'il nous renseigne directement sur la nature des stratégies utilisés par les sujets, sans passer par une étape de traitement supplémentaire. Une automatisation nous permettrait ainsi un gain de temps non négligeable.

Si nous avions réussi à classifier certains sujets comme étant "minutieux" ou encore "centrepériphérique" nous aurions pu, hypothétiquement, réaliser des grands moyennages entres les sujets minutieux par exemple. Mais cela n'aurait été possible qu'à condition d'avoir un très grand échantillon. De plus, si nous avions réussi à classifier les participants par stratégie, nous aurions pu réaliser un test ANOVA afin voir de quelle manière certains facteurs peuvent influencer les comportements des sujets. Enfin, certains algorithmes de traitements automatiques des langues sont capables, à partir de chaînes de caractères, de trouver des similarités entre les différents chemins, et des boucles facultatives entre ceux-ci. L'utilisation d'un tel algorithme pourrait être intéressant afin de voir à quel point les stratégies de plusieurs sujets different.

Il aurait été intéressant de voir à quel point le comportement stratégique des sujets étaient conscients ou non. Pour cela, nous aurions pu rajouter une question à la fin de l'expérience pour savoir si les sujets avaient utiliser une stratégie pour trouver Charlie.

A travers cette étude, nous avons observé le comportement visuel de plusieurs personnes qui cherchaient le personnage Charlie. Les résultats ont montré qu'il était difficile d'affirmer avec certitude que les sujets utilisaient des stratégies (consciemment ou inconsciemment) pour trouver le personnage. Cependant, nos résultats suggèrent que certaines personnes sont plus minutieuses que d'autres. De la même manière, certains participants regardent d'abord les cases se trouvant à la périphérie de l'image et se rapproche ensuite du centre. Enfin, nous avons vu que certaines personnes avaient eu plus de chance que d'autres pour trouver Charlie. Cependant, les résultats se doivent être confirmés par des tests statistiques, ce que notre échantillon ne nous permet pas. C'est pour cette raison qu'en se basant sur ses résultats, il serait intéressant de reproduire l'expérience et de faire passer plus de sujets.

# Bibliographie

- [Bear, 2010] Bear (2010). Neurosciences  $\tilde{A}$  la decouverte du cerveau. *Pradel*.
- [Duchowski, 2007] Duchowski (2007). Eye tracking methodology theory and practice. *Springer*.
- [Jeanmart, 2007] Jeanmart, S. (2007). Evaluation de l'impact d'un patron de conception sur la comprehension et la maintenance de programmes. *Namur Faculte d'informatique*.
- [Newquest, ] Newquest. http ://www.newquest.fr/eye-tracking/analyses/ou-est-charlie.
- [Rayner, 1998] Rayner (1998). Eye movements in readind and information processing. *Psychological Bulletin*.

[Rochette, 2013] Rochette (2013). Le grand voyage de ramuz. *Privas*.